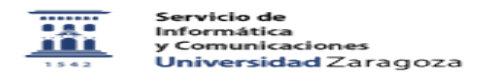

## Como solicitar la creación de un fichero 27/07/2024 - 01:28:17

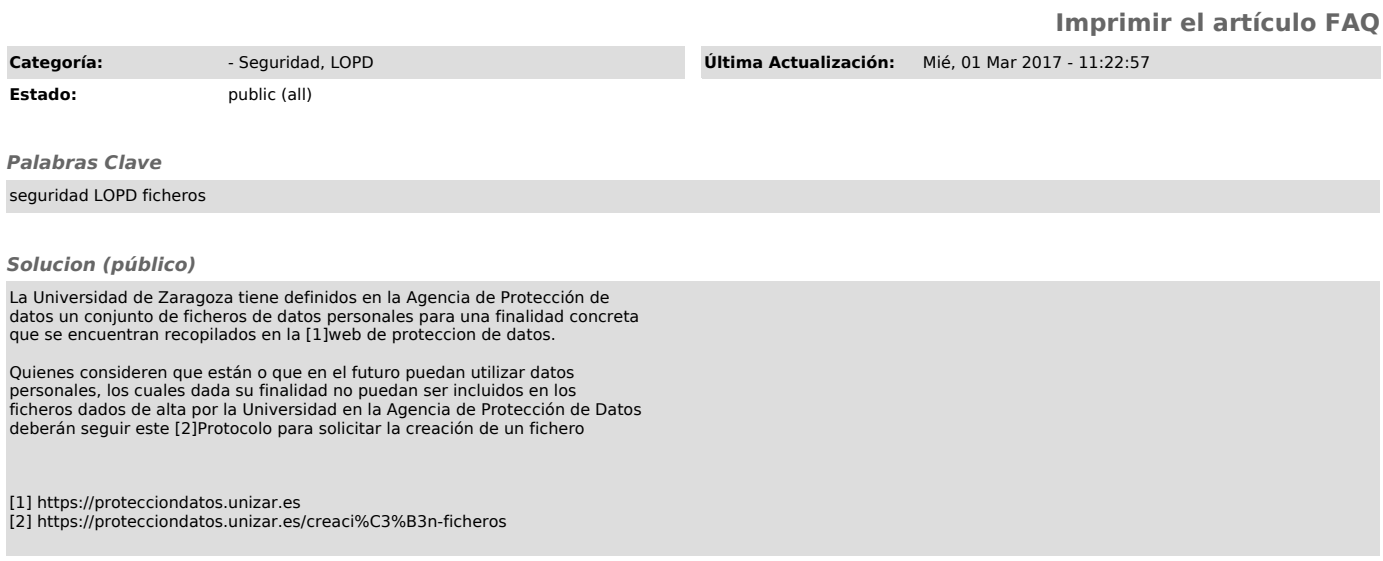